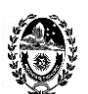

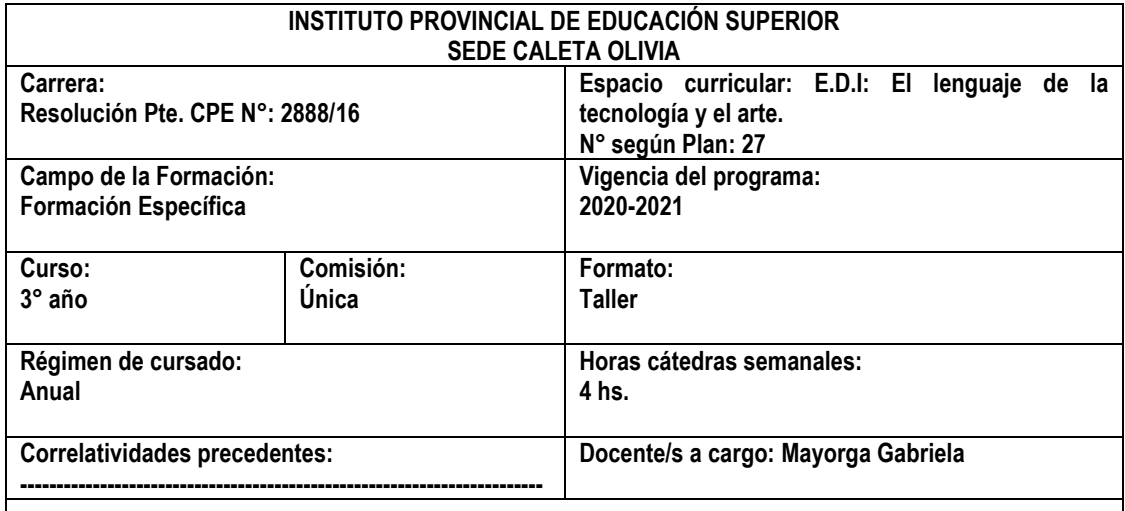

## **FUNDAMENTACIÓN**

El espacio busca fomentar la reflexión sobre las nuevas tecnologías en los procesos de enseñanza y aprendizaje, así también, la investigación, producción y aplicación de estos recursos para la tarea docente. Las nuevas tecnologías de la información y la comunicación, se constituyen en herramientas poderosas que pueden ampliar la calidad y diversidad de las prácticas en el aula. A partir de una metodología apropiada se pueden proponer actividades diversas, atractivas, constructivas y contextualizadas para enriquecer las experiencias de aprendizaje. Se espera que este espacio contribuya a diseñar y coordinar estrategias de trabajo para utilizar adecuadamente las nuevas tecnologías potenciando la capacidad creadora de alumnos y docentes. El uso de las TIC implica un cambio general de actitudes, de saberes y de conocimientos que conlleva al replanteo de la enseñanza en los tiempos actuales.

En el desarrollo del taller se incluirán diferentes tipos de software que brinden herramientas para la producción. Se orientará sobre la utilización didáctica de sitio y páginas web educativas, sitios académicos y bibliotecas virtuales. Se propiciarán búsquedas en Internet vinculadas con las Artes visuales y la participación en diferentes plataformas dinámicas.

#### **OBJETIVOS**

- ❖ Participar activamente, con intervenciones de calidad, en las propuestas que se planteen en el aula virtual.
- ❖ Exponer ideas y conceptos mediante texto, imágenes, videos, etc, sobre las tecnologías de la información y la comunicación, presentando las mismas en los foros.
- ❖ Observar y analizar las producciones elaboradas con diferentes recursos.
- ❖ Promover el análisis y valoración del uso de la tecnología en la sociedad y su influencia en los procesos de enseñanza y aprendizaje.
- ❖ Comprender los conceptos de "sociedad de conocimiento", "brecha digital", "la computadora herramienta o asistente", "aprendizaje ubicuo", "aprendizaje colaborativo", etc.

alprap

DE CARRERA

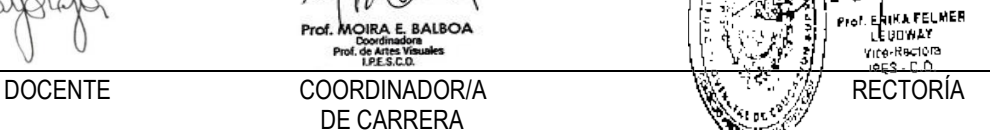

esobum

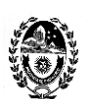

- Poner en práctica formas de trabajo colaborativo con TIC y reflexionar acerca de las posibilidades y los desafíos pedagógicos que implican estas estrategias.
- ❖ Apropiarse del manejo de los recursos TIC necesarios para resolver las consignas y para ponderar sus usos pedagógicos posibles.
- ❖ Explorar los recursos técnicos y expresivos de los medios digitales.
- ❖ Adquirir conocimientos básicos e intermedios de programas como Gimp, herramientas de la web como Padlet, Prezi, Calameo, Google Drive, Google Classroom, plataforma educativa Edmodo, sitios web como Cooltext, Photofunia, Fotoflexer, Picture Trail, etc.
- ❖ Reflexionar sobre que son las imágenes.
- ❖ Utilizar el software GIMP como herramienta para la edición de imágenes.
- ❖ Conocer características de diseño, producción de mensajes y textos visuales digitales.
- ❖ Elaborar mensajes visuales digitales. Transmitir ideas y emociones a partir de producciones artísticas originales mediante el conocimiento adquirido, con medios digitales y recursos artísticos.
- ❖ Desarrollar propuestas pedagógicas que involucren el uso de las TIC en la enseñanza artística y que resulten viables a la hora de ser implementadas.

## **PROGRAMA**

### **Unidad Nº 1**

Las transformaciones en la circulación de la información y el acceso al saber, la "sociedad del conocimiento". La computadora como asistente de enseñanza digital. Los espacios y los tiempos de los aprendizajes con TIC. El aprendizaje ubicuo.

Los perfiles de docentes y de alumnos en relación con las TIC. Los fundamentos teóricos del aprendizaje colaborativo asistido por computadora. Las estrategias de enseñanza y las estrategias de aprendizaje que facilitan y promueven las TIC.

Búsqueda y evaluación de información en internet Páginas Web y de Artículos Académicos. Normas APA en la redacción de trabajos académicos.

### **Bibliografía:**

*•* Asinsten, Juan Carlos. Elementos de la composición de las imágenes. Módulo temático 1. Edición de imágenes digitales. Especialización docente de nivel superior en educación y TIC. Ministerio de Educación de la Nación.

*•Castells, M. "La dimensión cultural de internet", Debates culturales, UOC. Recuperado de:*  <https://www.uoc.edu/culturaxxi/esp/articles/castells0502/castells0502.html>

- •Cool, César (2009), "Aprender y enseñar con las TIC: expectativas, realidad y potencialidades", en Carneiro, Roberto, Juan Carlos Toscano y Tamara Díaz (coords.), Los desafíos de las TIC para el cambio educativo, Madrid, OEI.
- *•*Bach. Montalvo Man, M. (2019). Uso de Smartphones en el aprendizaje del lenguaje fotográfico: Estudio de casos en alumnos de educación superior. Tesis para optar el Grado Académico de Maestra en Docencia Superior. Universidad Ricardo Palma. Lima. Recuperado de [http://168.121.49.87/bitstream/handle/URP/2449/T030\\_09151241\\_M%20Montalvo%20Man\\_%20Mari](http://168.121.49.87/bitstream/handle/URP/2449/T030_09151241_M%20Montalvo%20Man_%20Mariana%20Gabriela.pdf?sequence=3&isAllowed=y) [ana%20Gabriela.pdf?sequence=3&isAllowed=y](http://168.121.49.87/bitstream/handle/URP/2449/T030_09151241_M%20Montalvo%20Man_%20Mariana%20Gabriela.pdf?sequence=3&isAllowed=y) (bibliografía optativa).
- Cope, B. y Kalantzis M. (2009), "Aprendizaje ubicuo", en Ubiquitous Learning. Exploring the anywhere/anytime possibilities for learning in the age of digital media, Champaign, University of Illinois Press. Trad: Emilio Quintana. [http://www.nodosele.com/blog/wp](http://www.nodosele.com/blog/wp-content/uploads/2010/03/Cope_Kalantzis.Aprendizajeubicuo.pdf)[content/uploads/2010/03/Cope\\_Kalantzis.Aprendizajeubicuo.pdf](http://www.nodosele.com/blog/wp-content/uploads/2010/03/Cope_Kalantzis.Aprendizajeubicuo.pdf)

*•* Díaz-Barriga, Á. (2013). "TIC en el trabajo del aula", Impacto en la planeación didáctica. Vol. IV, Nº 10

*•*Hernández Franco, C (2012). Recursos educativos en la red. Google Académico. Universidad Politécnica de Valencia. Video disponible en: https://www.youtube.com/watch?v=pwsLg4ls7q0

*•* Nair, P. (2000), "The student laptop computer in classrooms. Not just a tool". Recuperado de: [http://www.designshare.com/Research/Nair/Laptop\\_Classrooms.htm](http://www.designshare.com/Research/Nair/Laptop_Classrooms.htm) 

•Normas APA 2018 6ta edición. Referencias. Disponible: http://normasapa.net/category/referencias/ •November, A. (2013). Alfabetismo básico para evaluar sitios web. Disponible:

http://eduteka.icesi.edu.co/articulos/CompetenciaWebNovember, A. (2013). Alfabetismo básico para evaluar sitios web. Disponible[: http://eduteka.icesi.edu.co/articulos/CompetenciaWeb](http://eduteka.icesi.edu.co/articulos/CompetenciaWeb) 

nory esetuin **EXAMPLE COMMONS** MOIRA E, BALBOA Doordmador<br>Prof. de Artes Vis<br>I.P.E.S.C.O. DOCENTE COORDINADOR/A RECTORÍA DE CARRERA

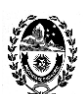

• Novoa Castillo, P. F., Cancino Verde, R. F., Uribe Hernández, Y. C., Garro Aburto, L. y Mendez Ilizarbe, G. S. (2019) El aprendizaje ubicuo en el proceso de enseñanza aprendizaje. *Revista Multi-Ensayos. 2-8*. Recuperado d[e https://www.lamjol.info/index.php/multiensayos/article/view/9331](https://www.lamjol.info/index.php/multiensayos/article/view/9331) 

• Reproducido con permiso del autor. Cinco criterios para evaluar páginas de la red. Disponible: <http://www.eduteka.org/pdfdir/ListaChequeo1.pdf>

•Sabbatini, C. M. y Daza M.M. (2019). Innovación educativa: Las tic en el arte. *Docentes Conectados. Vol. 2* (3), 4-22. Recuperado de<https://www.evirtual.unsl.edu.ar/revistas/index.php/dc/article/view/52>

# **Unidad Nº 2**

• Introducción a la relación entre tecnología y creación de imágenes. La imagen. Elementos de la composición de las imágenes.

Conceptos de tamaño, peso y formatos en las imágenes. Descarga de imágenes desde Internet. Herramientas básicas del software de edición de imágenes GIMP: recortar, escalar imágenes. Modo escala de grises e indexado, etc.

Herramientas de retoque fotográfico: Filtros y efectos. Completar la gama tonal, resaltar los bordes, ajustar brillo y contraste, modificar la intensidad de los colores, eliminar algunos ruidos (fecha en una fotografía).

Exploración y participación de plataformas y herramientas de la web. Creación de cuentas en diferentes recursos que nos provee internet.

Fundamentos básicos de diseño de imagen y de composición fotográfica. Práctica fotográfica, edición digital y de elaboración de mensajes utilizando imagen y texto

Recursos técnicos para una utilización avanzada de herramientas del software de edición de imágenes GIMP. Práctica fotográfica y de edición digital para la producción de fotomontaje.

Sitios web que permiten editar y diseñar rápidamente tipografías decoradas (Cooltext), escenarios para insertar imágenes (Photofunia), edición de imágenes online (Fotoflexer), galerías de imágenes (PictureTrail).

# **Bibliografía:**

*•Abramowski, A. (2009).* El lenguaje de las imágenes y la escuela: ¿es posible enseñar y aprender a mirar? Revista Tramas. Educación, Audiovisuales y ciudadanía. Recuperado de: [https://isfd49-](https://isfd49-bue.infd.edu.ar/sitio/upload/El_lenguaje_de_las_imagenes_y_la_escuela_por_Ana_Abramowski.pdf)

bue.infd.edu.ar/sitio/upload/El lenguaje de las imagenes y la escuela por Ana Abramowski.pdf *•* Barquín, Sara et al. (2003), Uso didáctico del video. Recuperado de

:http://www.uclm.es/profesorado/Ricardo/Video/2002\_2003/index.htm (bibliografía optativa) Barthes, R. (1964). "Retórica de la imagen", en Lo obvio y lo obtuso, Paidós, Barcelona, 1986. Recuperado de:

[http://fba.unlp.edu.ar/lenguajemm/?wpfb\\_dl=71](http://fba.unlp.edu.ar/lenguajemm/?wpfb_dl=71) *•* Dussel. I, Escuela y cultura de la imagen: los nuevos desafíos, FLACSO, 2010. Recuperado de: <http://www.scielo.org.co/pdf/noma/n30/n30a14.pdf?>

*•* Dubois , P. (2011). "Máquinas de imágenes: Una cuestión de línea general". Video, cine, godard. Libros del Roja. Buenos Aires. Recuperado de:

<https://me2feller.files.wordpress.com/2014/02/me2textodubois.pdf> *•* Dussel I. Ana Abramowski, Belén Igarzábal, Guillermina Laguzzi (2010). "Aportes de la imagen en la

formación docente". Recuperado de: [http://repositorio.educacion.gov.ar:8080/dspace/bitstream/handle/123456789/89762/Pedagog%c3%ad](http://repositorio.educacion.gov.ar:8080/dspace/bitstream/handle/123456789/89762/Pedagog%c3%adas%20de%20la%20imagen..pdf?sequence=1) [as%20de%20la%20imagen..pdf?sequence=1](http://repositorio.educacion.gov.ar:8080/dspace/bitstream/handle/123456789/89762/Pedagog%c3%adas%20de%20la%20imagen..pdf?sequence=1) 

• Equipo de documentación de GIMP (2020). Manual de usuario. Disponible en<https://docs.gimp.org/2.10/es/>

*•* García Valcárcel, A. y González Rodero. L (2006), "Uso pedagógico de materiales y recursos educativos de las TIC", Universidad de Salamanca, Segundo Congreso TIC en Educación, Valladolid. Recuperado de: http://www.eyg-fere.com/TICC/archivos\_ticc/AnayLuis.pdf (bibliografía complementaria)

*•*Oficios: curso de Fotografía. Fotografía de productos.

http://www.encuentro.gov.ar/sitios/encuentro/programas/ver?rec\_id=102918

*•*Oficios: curso de Fotografía. Fotografía digital.

http://www.encuentro.gov.ar/sitios/encuentro/programas/ver?rec\_id=102921

*•*Ramirez Martinell, A., Fraire Quiroz, J., Montes Reyes, D., Oliva Mesa, O. G., García Esqueda, G., Mayo Castelán, S. D., Cornelio Vidal, I. G., Cruz Soto, M., Olan Cobos, S. J. (2011) Diseño de imagen digital

esefuni Prof. MORA E BALBOA<br>
Prof. MORA E BALBOA<br>
Prof. COORDINADOR/A RECTORÍA<br>
DOCENTE COORDINADOR/A RECTORÍA Prof. ENIKA FELMER<br>LE BOWAY OIRA E BALBOA Vine-Rectors DE CARRERA

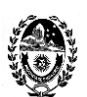

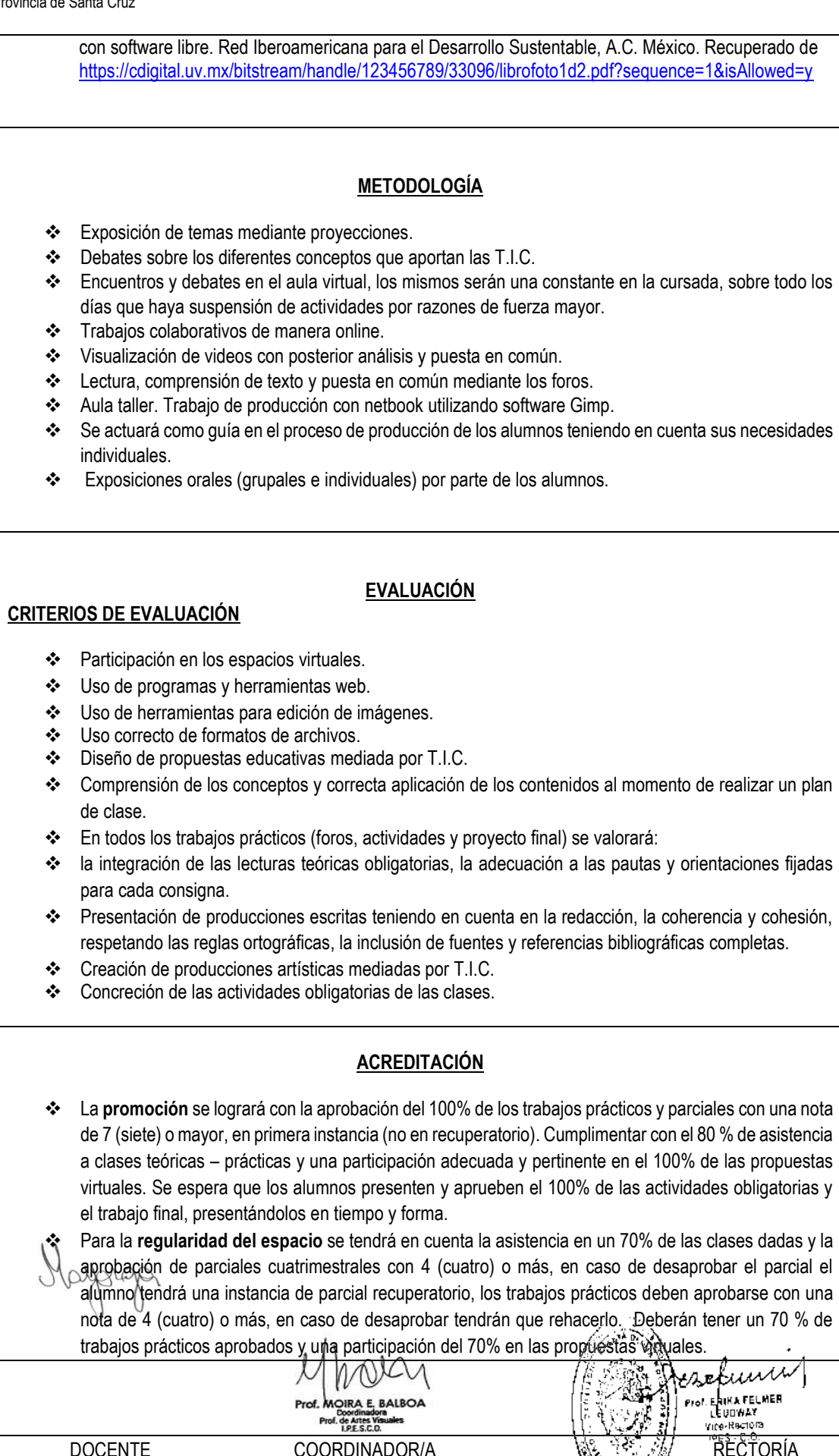

DE CARRERA

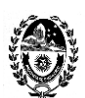

> ❖ **Examen final** del alumno regular, deberá rendir examen teórico oral con tribunal, mediante una presentación visual en Power Point o Prezi, sobre propuestas educativas (planificaciones, proyectos, unidades didácticas, etc.). Presentar las producciones realizadas con tecnología, junto a un análisis de las mismas y una reflexión final sobre el impacto de las T.I.C. en la educación. Obtener como nota final 4 (cuatro) o más.

Él alumno deberá presentarse al examen final, previamente inscripto en la mesa y muñido con Libreta del alumno y/o DNI.

❖ El presente espacio no considera la modalidad de ALUMNO LIBRE

#### **INSTITUTO PROVINCIAL DE EDUCACIÓN SUPERIOR SEDE CALETA OLIVIA**

#### **ANEXO AL PROGRAMA VIGENCIA 2020 CONTENIDOS PRIORIZADOS**

### **Unidad N.º 1**

Las transformaciones en la circulación de la información y el acceso al saber, la "sociedad del conocimiento". La computadora como asistente de enseñanza digital. Los espacios y los tiempos de los aprendizajes con TIC. El aprendizaje ubicuo.

Los perfiles de docentes y de alumnos en relación con las TIC. Los fundamentos teóricos del aprendizaje colaborativo asistido por computadora. Las estrategias de enseñanza y las estrategias de aprendizaje que facilitan y promueven las TIC. Exploración y participación de plataformas y herramientas de la web. Creación de cuentas en diferentes recursos que nos provee internet.

## **Bibliografía:**

*•Castells, M. "La dimensión cultural de internet", Debates culturales, UOC. Recuperado de:*  <https://www.uoc.edu/culturaxxi/esp/articles/castells0502/castells0502.html>

- •Cool, César (2009), "Aprender y enseñar con las TIC: expectativas, realidad y potencialidades", en Carneiro, Roberto, Juan Carlos Toscano y Tamara Díaz (coords.), Los desafíos de las TIC para el cambio educativo, Madrid, OEI.
- Cope, B. y Kalantzis M. (2009), "Aprendizaje ubicuo", en Ubiquitous Learning. Exploring the anywhere/anytime possibilities for learning in the age of digital media, Champaign, University of Illinois Press. Trad: Emilio Quintana. [http://www.nodosele.com/blog/wp](http://www.nodosele.com/blog/wp-content/uploads/2010/03/Cope_Kalantzis.Aprendizajeubicuo.pdf)content/uploads/2010/03/Cope\_Kalantzis.Aprendizajeubicuo.pdf
- Díaz-Barriga, Á. (2013). "TIC en el trabajo del aula", Impacto en la planeación didáctica. Vol. IV, Nº 10
- Novoa Castillo, P. F., Cancino Verde, R. F., Uribe Hernández, Y. C., Garro Aburto, L. y Mendez Ilizarbe, G. S. (2019) El aprendizaje ubicuo en el proceso de enseñanza aprendizaje. *Revista Multi-Ensayos. 2-8*. Recuperado d[e https://www.lamjol.info/index.php/multiensayos/article/view/9331](https://www.lamjol.info/index.php/multiensayos/article/view/9331)

## **Unidad N.º 2**

La imagen. Elementos de la composición de las imágenes. Conceptos de tamaño, peso y formatos en las imágenes. Descarga de imágenes desde Internet. Herramientas básicas del software de edición de imágenes GIMP: recortar, escalar imágenes. Modo escala de grises e indexado, etc. Herramientas de retoque fotográfico: Filtros y efectos. Edición digital y de elaboración de mensajes utilizando imagen y texto. Practica fotográfica y de edición digital para la producción de fotomontaje.

## **Bibliografía:**

DOCENTE COORDINADOR/A RECTORÍA DE CARRERA

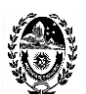

*•*Abramowski, A. *(2009).* El lenguaje de las imágenes y la escuela: ¿es posible enseñar y aprender a mirar? Revista Tramas. Educación, Audiovisuales y ciudadanía. Recuperado de:

[https://isfd49-](https://isfd49-bue.infd.edu.ar/sitio/upload/El_lenguaje_de_las_imagenes_y_la_escuela_por_Ana_Abramowski.pdf)

[bue.infd.edu.ar/sitio/upload/El\\_lenguaje\\_de\\_las\\_imagenes\\_y\\_la\\_escuela\\_por\\_Ana\\_Abramowski.pdf](https://isfd49-bue.infd.edu.ar/sitio/upload/El_lenguaje_de_las_imagenes_y_la_escuela_por_Ana_Abramowski.pdf)

*•* Barthes, R. (1964). "Retórica de la imagen", en Lo obvio y lo obtuso, Paidós, Barcelona, 1986. Recuperado de: [http://fba.unlp.edu.ar/lenguajemm/?wpfb\\_dl=71](http://fba.unlp.edu.ar/lenguajemm/?wpfb_dl=71)

• Equipo de documentación de GIMP (2020). Manual de usuario. Disponible en https://docs.gimp.org/2.10/es/

*•*Ramirez Martinell, A., Fraire Quiroz, J., Montes Reyes, D., Oliva Mesa, O. G., García Esqueda, G., Mayo Castelán, S. D., Cornelio Vidal, I. G., Cruz Soto, M., Olan Cobos, S. J. (2011) Diseño de imagen digital con software libre. Red Iberoamericana para el Desarrollo Sustentable, A.C. México. Recuperado de <https://cdigital.uv.mx/bitstream/handle/123456789/33096/librofoto1d2.pdf?sequence=1&isAllowed=y>

❖

### **METODOLOGÍA**

- ❖ Los encuentros y debates en el aula virtual serán prioritarios para el desarrollo de las clases, las mismas serán publicadas con una frecuencia semanal o quincenal.
- ❖ Las clases son abiertas, solo tendrán una fecha de inicio y de cierre a fin de dar continuidad al desarrollo de los contenidos seleccionados del programa. Los plazos de entrega de las tareas serán flexibles.
- ❖ Participación en los foros de debate y entrega de trabajos individuales y grupales colaborativos de forma virtual.
- ❖ Trabajo de producción utilizando software Gimp.
- ❖ Se actuará como guía en el proceso de producción de los alumnos teniendo en cuenta sus necesidades individuales.

OBSERVACIÓN: según las recomendaciones de la Institución Formadora para la entrega de las actividades si algún estudiante tiene dificultades con la conectividad o no posee computadora tendrá la posibilidad de presentar sus trabajos cuando resuelva esta situación, o en su defecto, una vez que se retome la presencialidad de la cursada

## **CRITERIOS DE EVALUACIÓN**

- ❖ Participación en los espacios virtuales como foro de debates aportando reflexiones, ideas y experiencias.
- ❖ Presentación de las actividades, realizando un análisis y aplicación de los contenidos en la producción escrita. Estas podrán ser devueltas con retroalimentaciones para su corrección y comprensión de los contenidos prioritarios desarrollados.
- ❖ Uso de programas y herramientas web.
- ❖ Uso de herramientas para edición de imágenes.
- ❖ Diseño de propuestas educativas mediada por T.I.C.
- ❖ Creación de producciones artísticas realizadas con nuevas tecnologías.

OBSERVACIÓN: siguiendo las recomendaciones de la Institución Formadora el alumno acreditará el espacio curricular y podrá acceder a la regularidad a partir del cumplimiento de las tareas propuestas en cada clase virtual, y de las tutorías que se realicen en la presencialidad.-

Mayorap

DE CARRERA

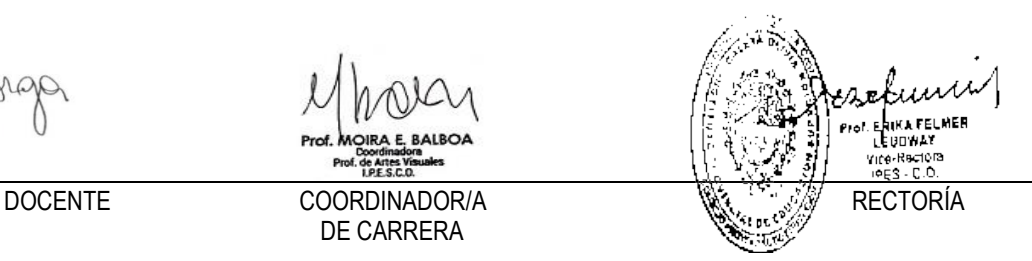

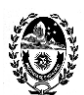

Prof. **OIRA E. BALBOA** Doordmade<br>Prof. de Artes Vi<br>LP.E.S.C.O les

DE CARRERA

Ŵ MUNICIPALE ESCRIPTION (A RECTORÍA Luurr ুৱি